# Regression Assumptions and Diagnostics

Max Turgeon

Department of Statistics, University of Manitoba

- Understand how regression relates to statistical inference.
- Recognize the relative importance of regression assumptions.
- Be able to assess evidence that an assumption is likely not met, and how to refine a regression model accordingly.

Gelman, Hill and Vehtari (2020) describe the three main challenges of statistical inference:

- 1. Generalizing from *sample* to *population*.
- 2. Generalizing from *treatment* to *control* group.
- 3. Generalizing from observed *measurements* to the underlying *constructs of interest*.
- Regression allows us to study how *average* values of an *outcome* variable vary across individuals. Each individual is defined by a set of *covariates*.
- Applications:
	- Prediction
	- Exploring associations
	- Adjusting for confounders
	- Causal inference
- 1. Model building
- 2. Model fitting
- 3. Understanding the fit
- 4. Criticism

# Linear Regression

## Recall: Linear model

 $\cdot$  *Y* is an outcome variable,  $X_1, \ldots, X_n$  are covariates.

$$
Y = \beta_0 + \beta_1 X_1 + \dots + \beta_p X_p + \text{error}.
$$

 $\cdot\,$  Here,  $\rm error$  is a random variable with mean 0 and variance  $\sigma^2$ , so we can also write

$$
E(Y \mid X_1, \ldots, X_p) = \beta_0 + \beta_1 X_1 + \cdots + \beta_p X_p.
$$

 $\cdot$  The coefficients  $\beta_i$  represent comparisons of **means** for different values of the covariates (i.e. for different individuals). Gelman, Hill and Vehtari (2020) list the assumptions of linear regression in decreasing order of importance:

- 1. Validity (with respect to the research question).
- 2. Representativeness (of the data with respect to the population).
- 3. Additivity and linearity.
- 4. Independence of errors.
- 5. Equal variance of errors.
- 6. Normality of errors.

# Validity and Representativeness i

- The most important assumptions of linear regression are non-mathematical.
	- They are entirely based on domain knowledge
- Validity
	- Outcome measure should reflect question of interest
	- Relevant predictors/risk factors should be included
	- Model should generalize to patients to which results will be applied
- Representativeness
	- Data can be used to make inference about a larger population.
	- Including more covariates into model can help bridge the "representativeness" gap between data and population.
- $\cdot$  How to fix this? The solution is often to change the model.
	- *Validity*: Measurement error models.
	- *Representativeness*: IPT weights, selection models.
	- When all else fails, you may have to narrow the scope of your research question (e.g. more descriptive than causal).

# Additivity and linearity

• Main mathematical assumption:

$$
E(Y \mid X_1, \ldots, X_p) = \beta_0 + \beta_1 X_1 + \cdots + \beta_p X_p.
$$

- Or in English:
	- $\cdot$  Changes in the conditional mean of  $Y$  should be additive and linear.
- Note: Conditional mean = on average
	- Life is probably nonlinear and non-additive…
	- But it can still be a good approximation of the average
- 1. For simple linear regression (i.e. only one covariate), plot outcome against covariate.
- 2. Plot outcome against fitted values.
- 3. Plot residuals against fitted values and/or covariates.

Note: It is not recommended to plot outcome against residuals.

## Outcome vs Covariate i

- This is the simplest case, because we can actually *visualize the relationship*.
- But it *only* works with a single covariate.
	- Or two, if one is categorical
- We are looking for evidence that we could fit a line through point cloud.
	- Or perhaps we need to fit a quadratic term, etc.

# Outcome vs Covariate ii

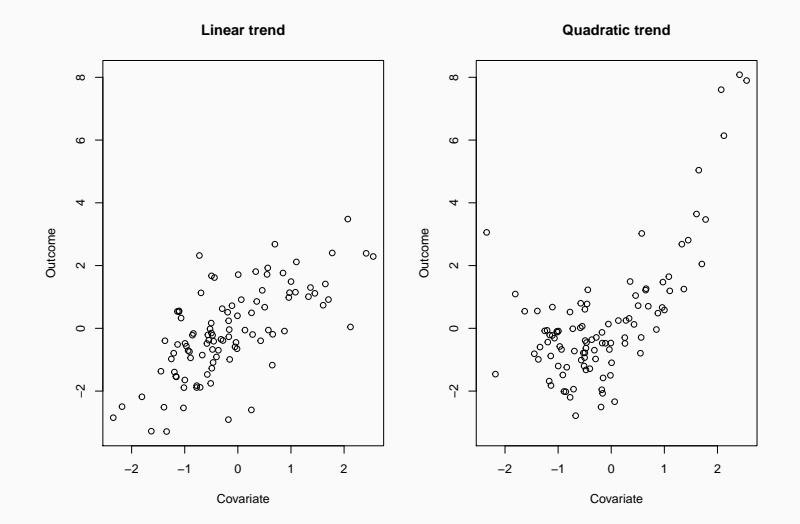

# Outcome vs Covariate iii

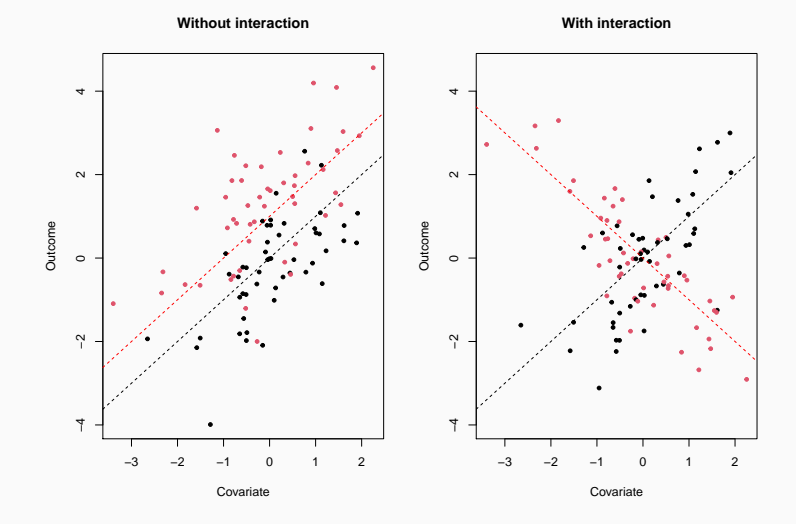

## Outcome vs Fitted values i

- *Recall*: the fitted values are *estimates* of the conditional mean of the outcome
	- Outcome variable should be randomly distributed around its conditional mean.
- Therefore, we expect outcome vs. fitted should follow diagonal.
	- Otherwise, part of the variation is not explained (e.g. because of missing covariate).

# Outcome vs Fitted values ii

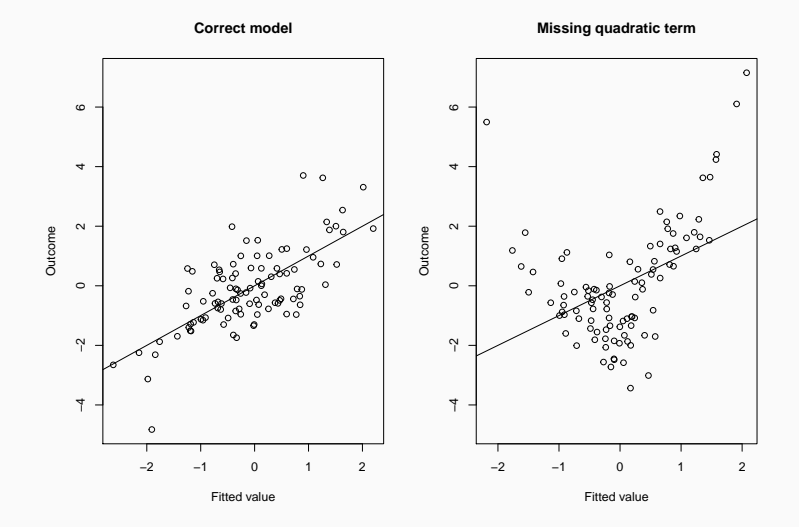

## Outcome vs Fitted values iii

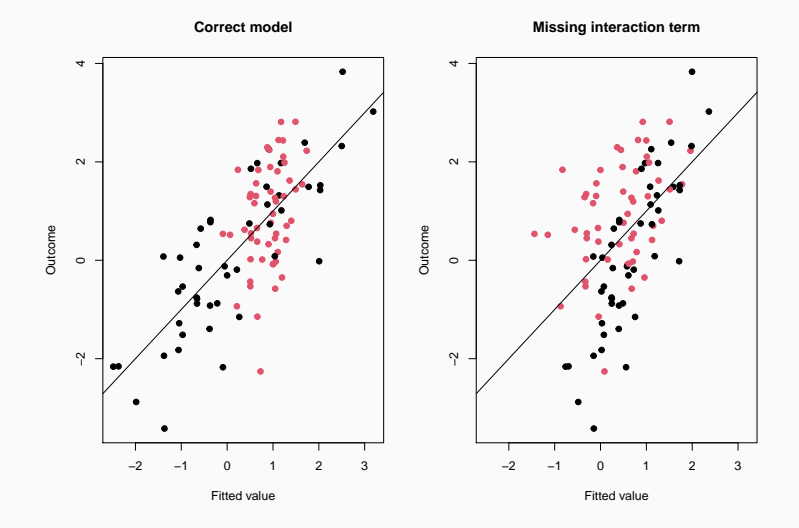

- *Recall*: the residuals are the difference between the outcome and the fitted values.
	- They should be independent of covariate and fitted values
- Therefore, we expect residuals vs fitted values/covariate to follow a horizontal line.
	- Otherwise, part of the variation is not explained (e.g. because of missing covariate).

#### Residuals vs Fitted values/Covariate ii

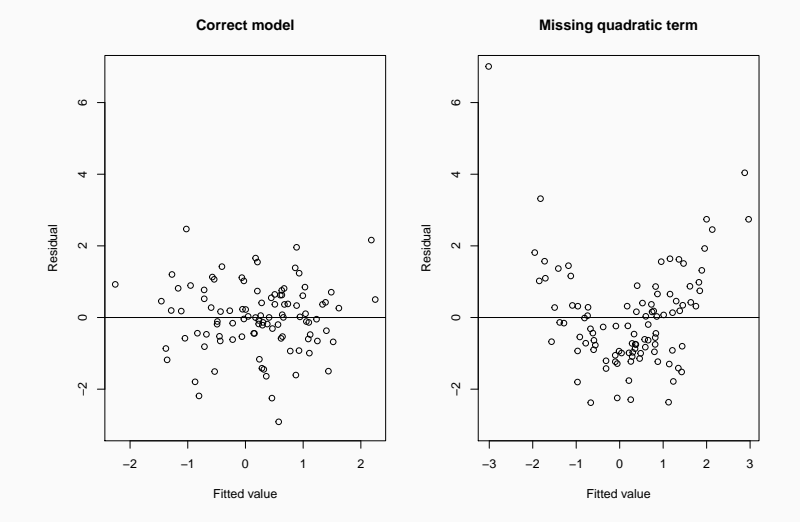

#### Residuals vs Fitted values/Covariate iii

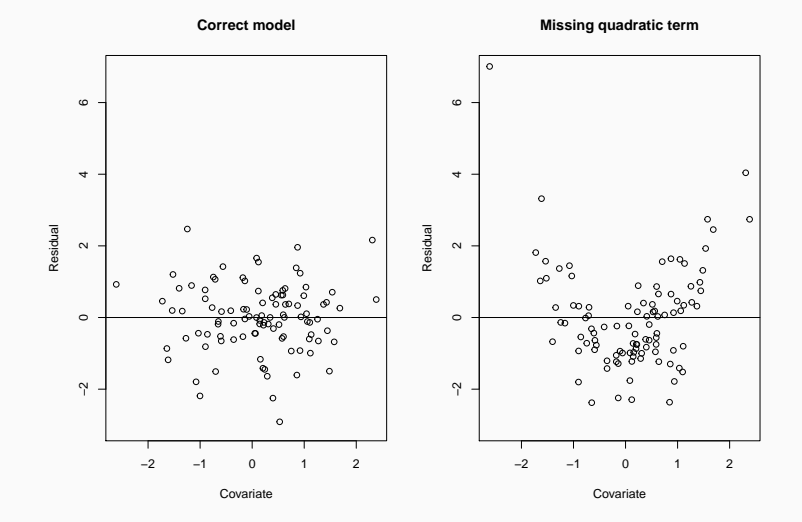

- Transform outcome variable.
	- Eg. Using logarithms, multiplicative effects become additive.
	- Note: It changes interpretation of regression coefficients.
- Transform covariates.
	- Note: It changes interpretation of regression coefficients.
- Add quadratic term or splines to model nonlinear trends.
	- $\cdot$  Note: If the same variable appears in multiple terms (e.g. linear and quadratic term), you can no longer vary one while keeping the other fixed.
- Add interaction term.
	- Note: It changes interpretation of regression coefficients.

# Example i

- We will use data on Forced Expiratory Volume (FEV) in children age 3 to 19 from East Boston recorded during the 1970s.
	- Can be downloaded from http:
	- //biostat.mc.vanderbilt.edu/wiki/Main/DataSets
- The dataset contains information on age, height, sex, and smoking status.
- Outcome: FEV

```
# Import dataset into R
data fev <- read.csv("FEV.csv")
# Explore data
```
 $boxplot(few ~ sex, data = data_fev)$ 

# Example iii

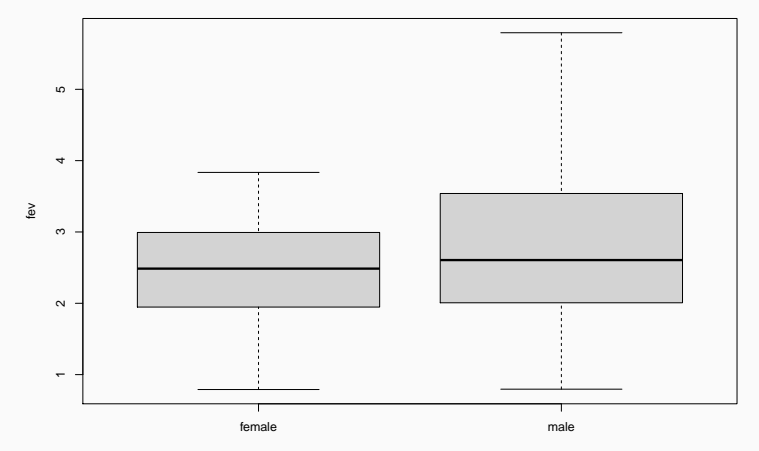

sex

#### $boxplot(fev ~ >$  smoke, data = data\_fev)

Example v

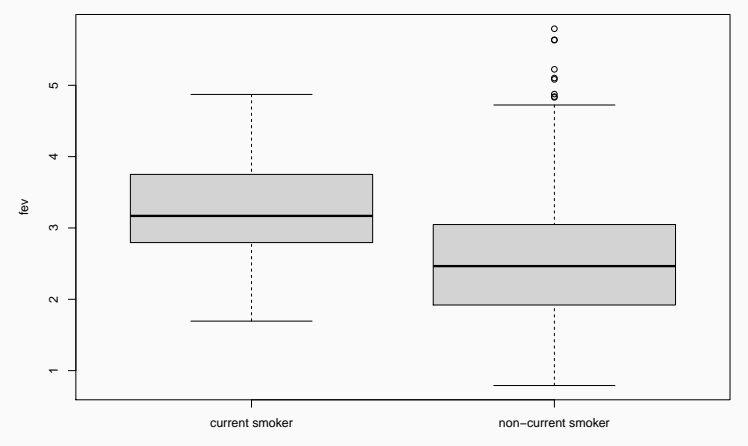

smoke

# # Note: Use 'with' instead of 'attach' with(data\_fev, plot(age, fev))

Example vii

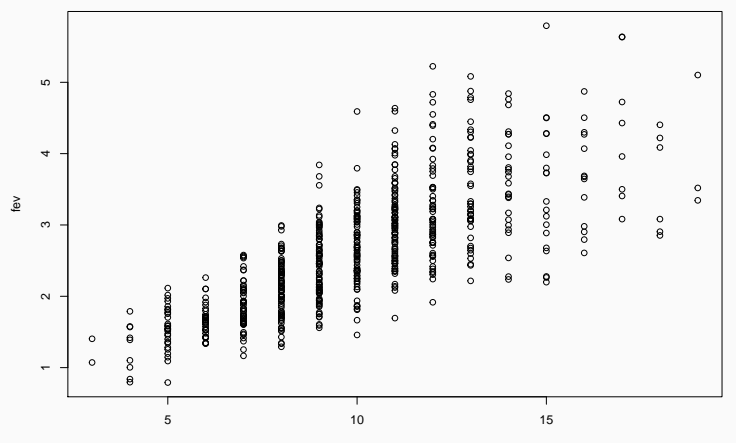

age

### with(data\_fev, plot(height, fev))

Example ix

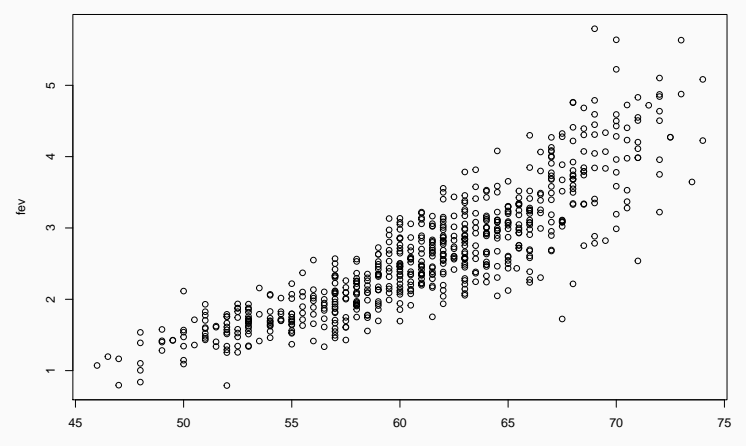

height

```
# Fit linear model
model <- lm(fev ~ smoke + sex + age + height,
            data = data_fev)
```

```
# Output nice table
knitr::kable(broom::tidy(model),
             digits = 2)
```
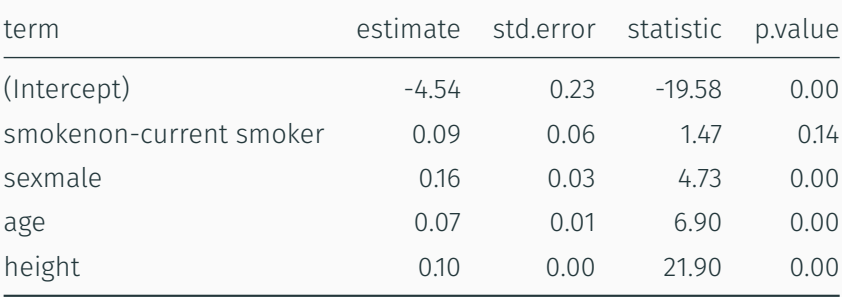

```
# Plot outcome vs fitted values
plot(fitted(model), data_fev$fev)
# Add diagonal line
abline(a = 0, b = 1)
```
Example xiii

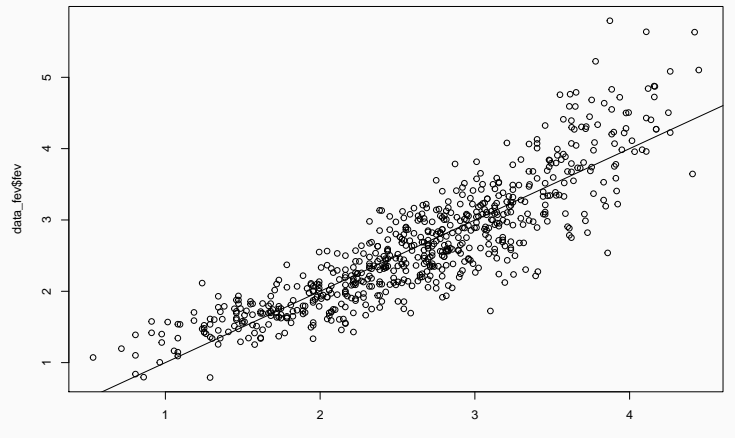

fitted(model)

```
# Can also colour points according to smoking status
colour <- ifelse(data_fev$smoke == "current smoker",
                 "red", "black")
plot(fitted(model), data_fev$fev,
     col = colour, pch = 20)# Add diagonal line
abline(a = 0, b = 1)
```
Example xv

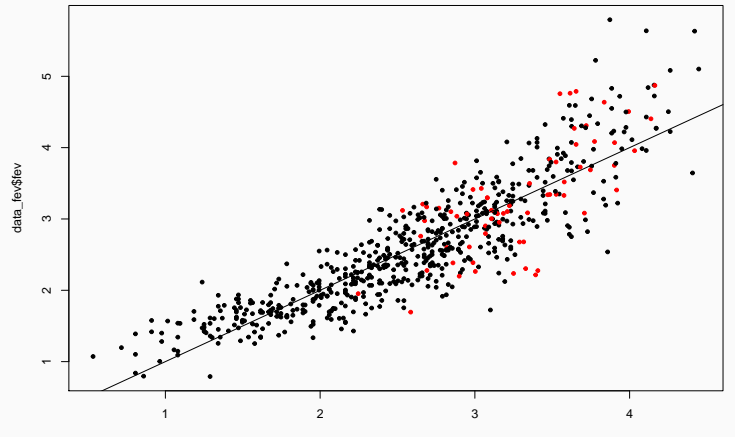

fitted(model)

```
# Plot residuals vs fitted values
plot(fitted(model), resid(model))
# Add horizontal line
abline(h = 0)
```
#### Example xvii

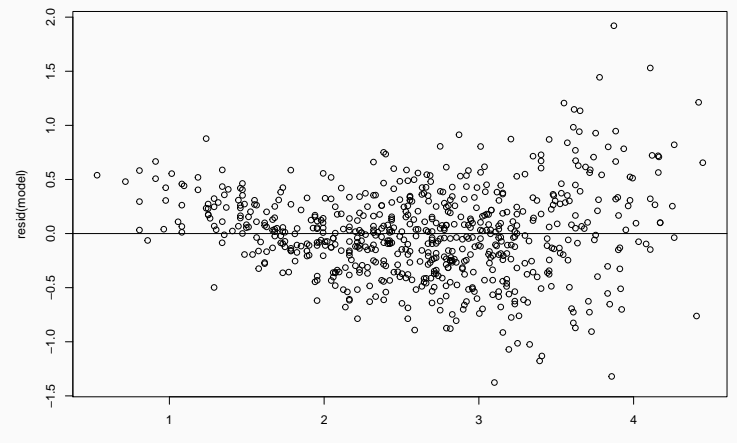

fitted(model)

```
# Can also add a nonlinear smoother
plot(fitted(model), resid(model))
abline(h = 0)# We will use LOWESS
lines(lowess(fitted(model), resid(model)),
      col = "blue")
```
#### Example xix

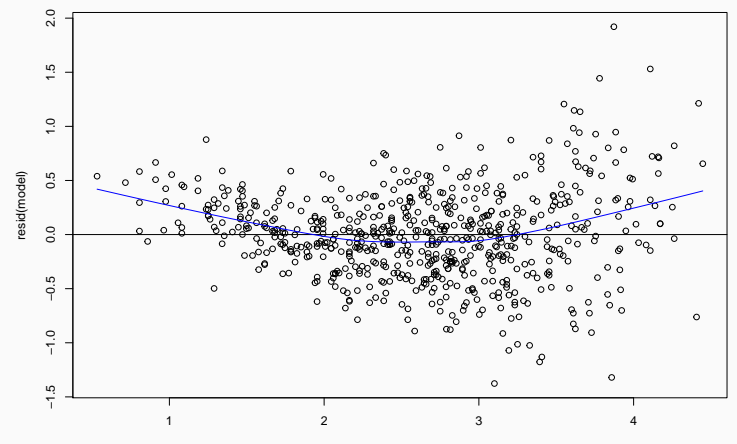

fitted(model)

```
# Plot residuals vs age
plot(data_fev$age, resid(model),
     col = colour, pch = 20)abline(h = 0)
```
## Example xxi

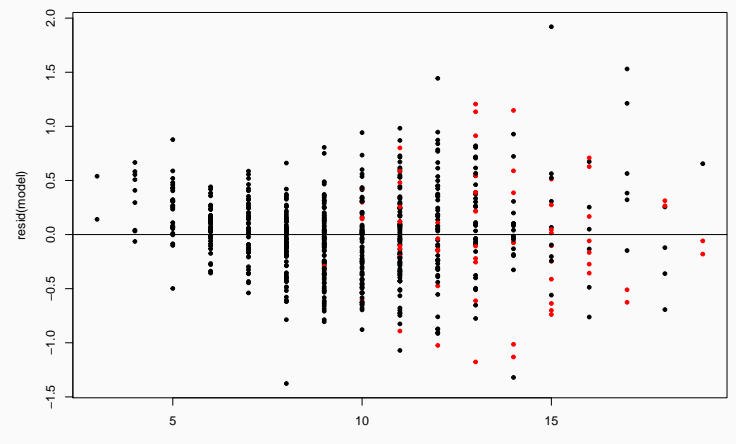

data\_fev\$age

```
# Plot residuals vs height
plot(data_fev$height, resid(model),
     col = colour, pch = 20)abline(h = 0)
```
Example xxiii

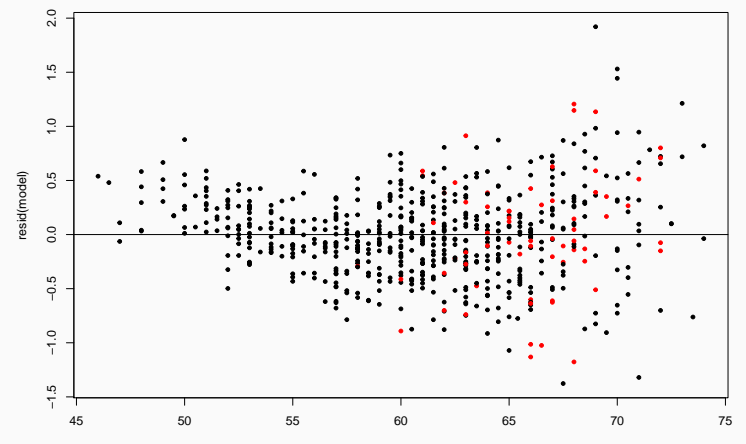

data\_fev\$height

### Interpretation of coefficients i

- Transformations change the interpretation of the coefficients.
- Let's say we have a linear regression model where the outcome is earnings (in 1000\$) and the covariates are height (in inches) and sex:

 $\text{Earnings} \sim -26 + 0.6\text{Height} + 10.6\text{Male}.$ 

- *Interpretation*: On average, a person one inch taller than another person of the same sex earns 600\$ more.
- Alternative model: the outcome is earnings (in 1000\$) and the covariates are logarithm of height and sex:

 $\text{Earnings} \sim -162 + 42.7 \text{logHeight} + 10.7 \text{Male}.$ 

#### Interpretation of coefficients ii

• *Interpretation*: We need to do a bit of algebra.

 $E(\text{Earnings} \mid \text{Height} = x) = -162 + 42.7 \log(x)$  $E(\text{Earnings} \mid \text{Height} = x + 1) = -162 + 42.7 \log(x + 1)$ 

• Therefore, the difference in average earnings when a person is one inch taller is given by

$$
(-162 + 42.7 \log(x+1)) - (-162 + 42.7 \log(x))
$$
  
= 42.7 log  $\left(\frac{x+1}{x}\right)$ .

 $\cdot$  In particular, it depends on  $x$ , the baseline height!

### Interpretation of coefficients iii

- This is why we instead use *multiplicative* changes when using covariates on the logarithmic scale.
- Let's compare two people, with one 10% taller than the other one:

 $E(\text{Earnings} \mid \text{Height} = x) = -162 + 42.7 \log(x)$  $E(\text{Earnings} \mid \text{Height} = 1.1x) = -162 + 42.7 \log(1.1x)$ 

• Therefore, the difference in average earnings when a person is 10% taller is about 4070\$:

$$
(-162 + 42.7 \log(1.1x)) - (-162 + 42.7 \log(x))
$$

$$
= 42.7 \log \left(\frac{1.1x}{x}\right) = 42.7 \log(1.1) \approx 4070
$$

### Interpretation of coefficients iv

• Alternative model: the outcome is earnings (on the  $log scale$ ) and the covariates are height and sex:

log *−* Earnings *∼* 8*.*0 + 0*.*02Height + 0*.*4Male*.*

- *Interpretation*: On average, a person one inch taller than another person of the same sex earns 0.02 log-dollars more.
- We would like to interpret this on the original scale, but the logarithm of the average is not equal to the average of the values on the logarithmic scale.
- However, if log-earnings are approximately symmetric, we know that mean = median.

### Interpretation of coefficients v

- And the median is preserved under the logarithm!
- *Remember*: Difference on the log scale is a ratio on the original scale.
- *Interpretation 2*: Since  $\exp(0.02) = 1.02$ , the median income of a person one inch taller than another person of the same sex is 2% higher.

#### Independence of errors

- Independence of the errors is important when performing hypothesis testing and calculating confidence intervals.
	- With dependent data, tests are too optimistic and CIs are too narrow.
- On the other hand, the effect on the coefficient estimates should be minimal.
- When is it not met? The main source of dependent data is *clustered* or grouped (e.g. patients in a hospital, weather sensors in a province).
- $\cdot$  How to fix this? Use mixed models or generalized estimating equations. Or add clustering variable into the model.
- Dependence between the errors is usually driven by time dependence (i.e. order in which the observations were taken), spatial dependence, or clustering.
- Diagnostic: Plot residuals against any of these variables. Departure from a horizontal trend is evidence of correlation.
	- *Tip*: Use boxplots when clustering variable is discrete.

# Diagnostic ii

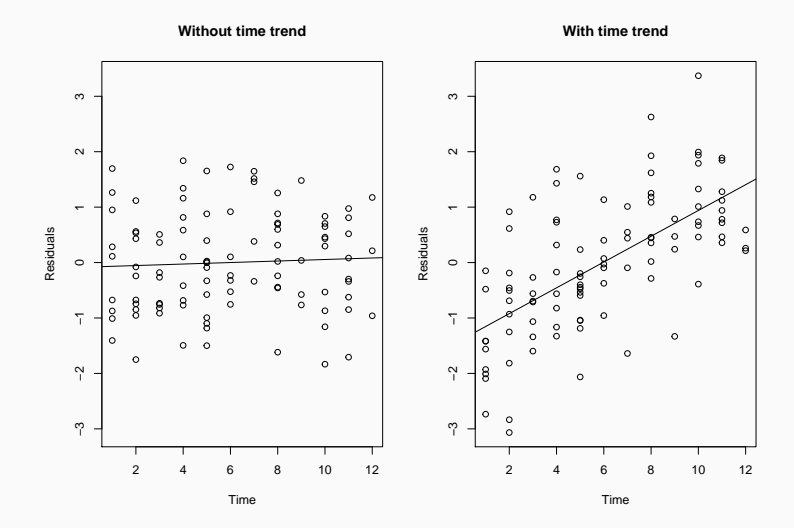

53

```
# Residuals vs age
plot(data_fev$age, resid(model))
abline(h = 0)lines(lowess(data_fev$age, resid(model)),
      col = "blue")
```
# Example ii

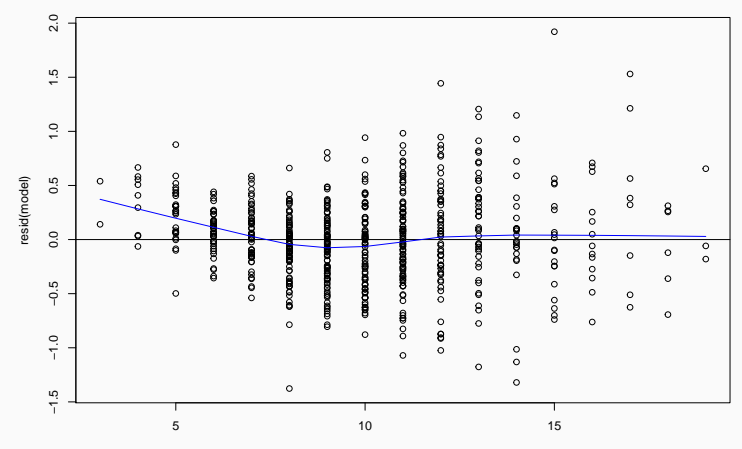

data\_fev\$age

```
# Residuals vs height
plot(data_fev$height, resid(model))
abline(h = 0)lines(lowess(data_fev$height, resid(model)),
      col = "blue")
```
#### Example iv

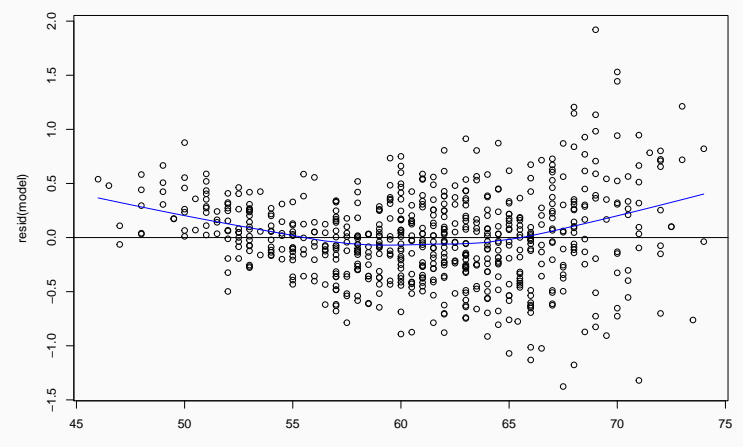

data\_fev\$height

### Equal variance of errors i

- Equal variance (aka homoscedasticity) is actually a fairly unimportant assumption.
	- If the goal of the model is prediction, accounting for unequal variance will improve accuracy.
- Unequal variance (aka heteroscedasticity) does not affect the frequentist properties of the inference.
	- Hypothesis tests are valid, and so are the confidence intervals.
- However, accounting for unequal variance can lead to more efficient inference (i.e. lower variance, narrower CIs).
- When is it not met? Unequal variance could simply be a feature of the data, and it is common to have the variance depend on covariates (e.g. higher income patients have more variability in their diet).
- How to fix this? Weighted linear regression or Eicker–Huber–White standard errors.
- One way to see evidence of unequal variance is to plot the *residuals* against the *fitted values*.
	- Equal variance means residuals should randomly fall within a band around the horizontal line  $y = 0$ .
- If there is evidence of heteroscedasticity, you can try to find the source by plotting *residuals* against individual *covariates*.

# Diagnostic ii

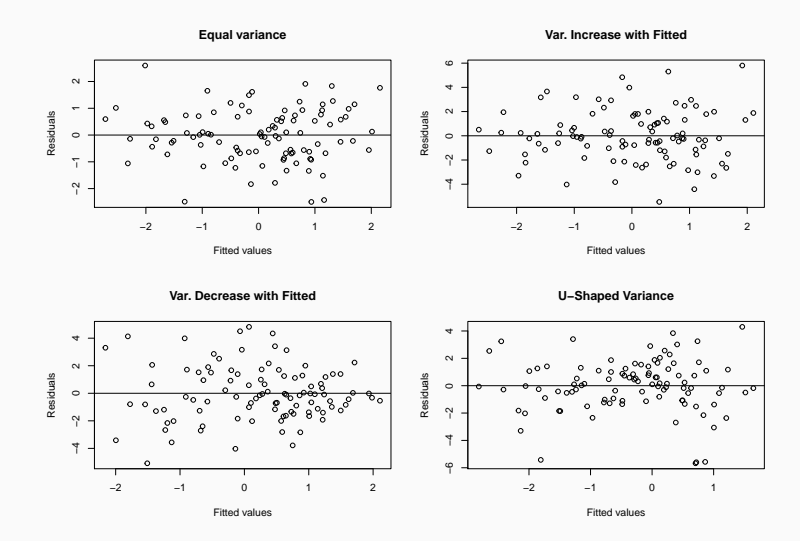

```
# Recall: FEV data
model \leq - lm(fev \sim smoke + sex + age + height,
            data = data few)# Plot residuals vs fitted
plot(fitted(model), resid(model),
     xlab = "Fitted values", ylab = "Residuals")
abline(h = 0)
```
# Example ii

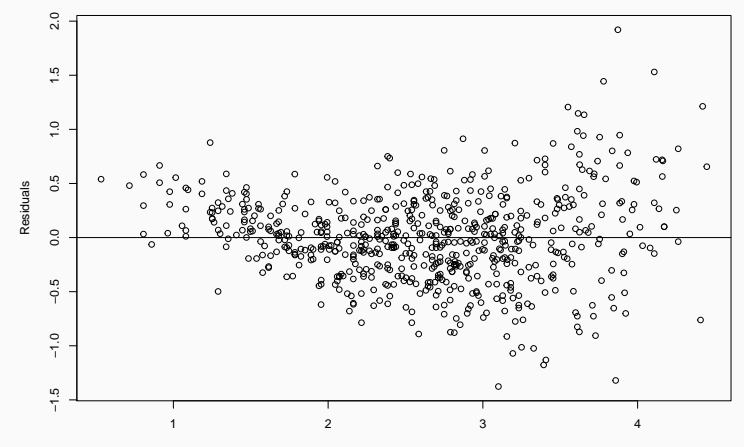

Fitted values

# Example iii

- There is evidence of heteroscedasticity.
- Let's look at the Eicker–Huber–White standard errors.
	- Note: For Stata, use the option robust of the regress procedure.

```
# Default standard errors
knitr::kable(subset(broom::tidy(model),
                    select = c("term", "estimate",
                               "std.error")),
             digits = 3)
```
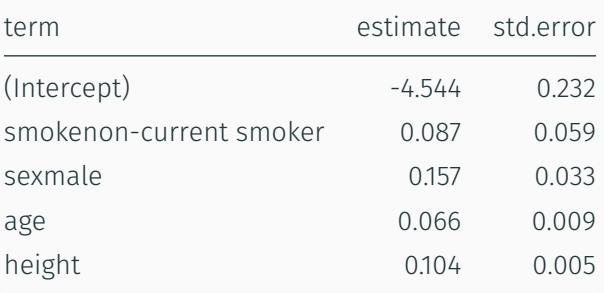

#### Example v

```
# EHW standard errors
vcov <- sandwich::vcovHC(model)
knitr::kable(cbind(coef(model),
                   sqrt(diag(vcov))),
             digits = 3)
```
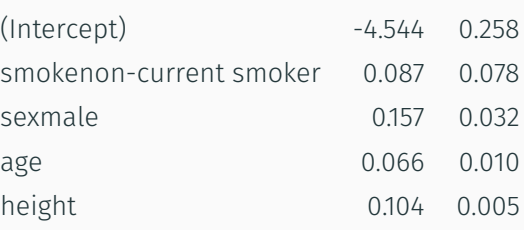

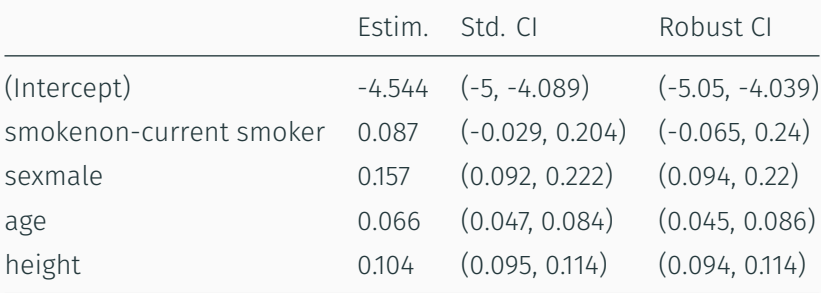

- Normality of the errors is the least important assumption.
	- Frankly, its purpose is to make the math easier.
- Non-normality is only important for prediction.
	- It does not affect inference.
- $\cdot$  When is it not met? Pretty much all the time!
- How to fix this? Use prediction intervals based on more appropriate distribution (e.g. *t* distribution).
- $\cdot$  One way to diagnose non-normality is to look at QQ-plots.
	- We know the mean of the residuals is zero, and we can estimate its variance  $\widehat{\sigma^2}$ .
	- We can compare the quantiles of the residuals with those of a normal distribution  $N(0, \widehat{\sigma^2})$ .
- $\cdot$  It is not recommended to test the hypothesis of normality.

# Diagnostic ii

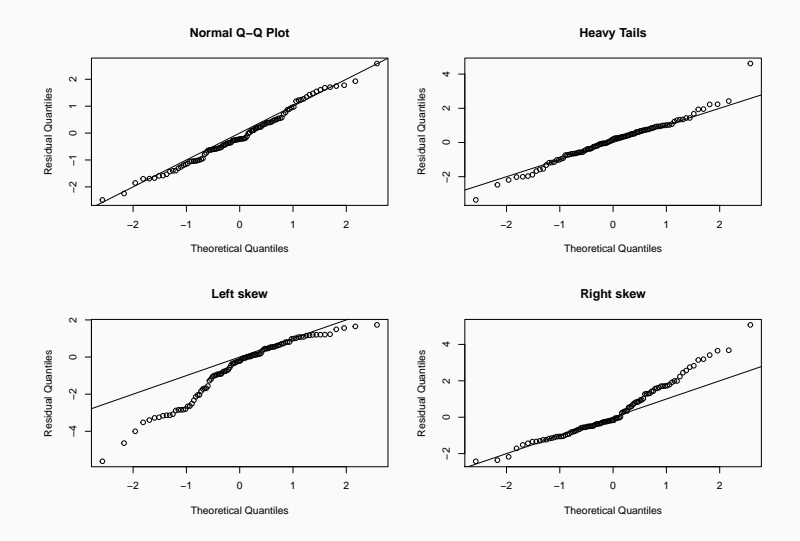

# # Evidence of heavier tails qqnorm(resid(model)) qqline(resid(model))

Example ii

**Normal Q−Q Plot**

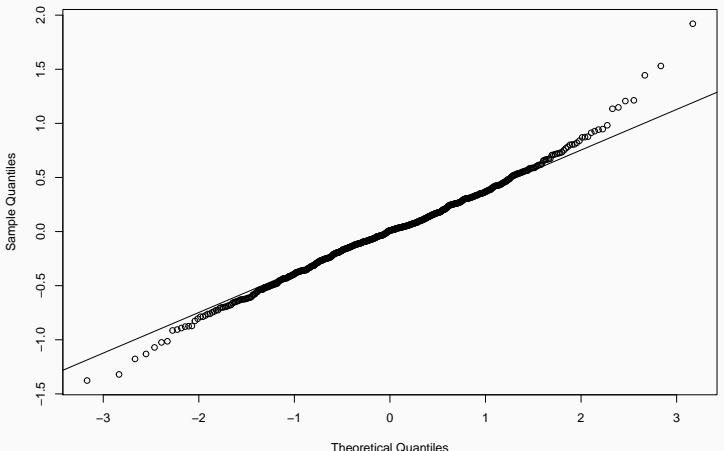
#### Other considerations i

- *R*<sup>2</sup> measures *how much variation in the outcome variable is explained by the model*.
	- $\cdot$  What constitutes a good  $R^2$  is highly dependent on the problem.
	- Not a good metric for assessing model fit.
	- Never use for model selection (it is inherently biased towards complex models)
- High correlation between covariates can lead to large standard errors and wide confidence intervals.
	- This is known as *multicollinearity*.
	- It is measured using *kappa* (aka *condition number*) or *variance inflation factor*.

#### Other considerations ii

- It can be fixed by removing/combining/transforming some covariates.
- There is plethora of *influence measures* (e.g. Leverage values, Cook's distance).
	- These measures can be helpful to uncover outliers.
	- Understanding why an observation is an outlier can be helpful in refining your model (especially if "being an outlier" is correlated with other variables).
	- However, none of these measures are fail-proof; they are helpful diagnostics.

# R2 values summary(model)\$r.squared

## [1] 0.7753614

summary(model)\$adj.r.squared

## [1] 0.7739769

# Evaluate Multicollinearity---- # Variance Inflation Factors car::vif(model)

## smoke sex age height ## 1.209564 1.060228 3.019010 2.829728

```
# Cook's D plot----
# identify D values > 4/(n-p-1)
n <- nrow(data_fev)
p <- length(coef(model)) - 1
cutoff \leftarrow 4/(n - p - 1)
plot(model, which = 4,
     cook.levels = cutoff)
```
Example iv

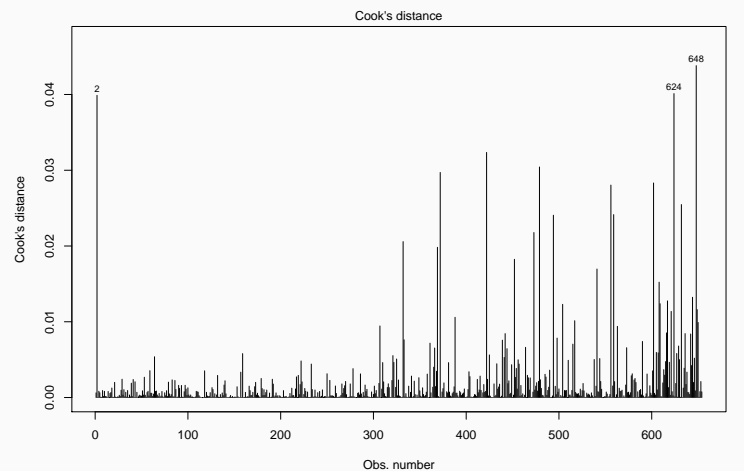

 $Im($ fev ~ smoke + sex + age + height)

```
# Look at raw data
data_fev[c(2, 624, 648),]
```
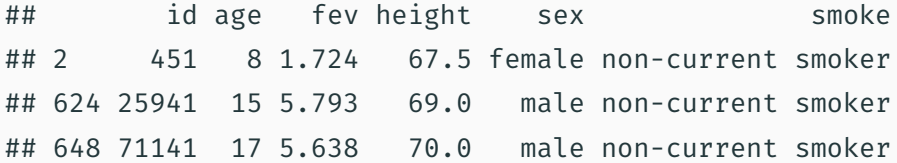

```
with(data_fev, plot(height, fev))
# Colour outliers in red
with(data fev[c(2, 624, 648),],
     points(height, fev, col = "red", pch = 20))
```
Example vii

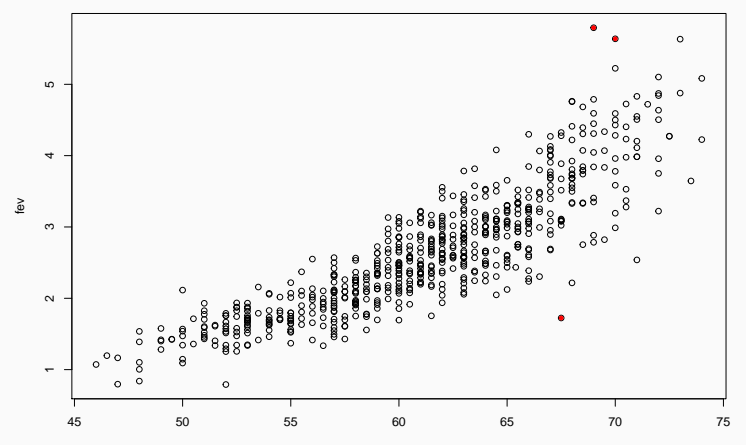

height

#### Discussion and Summary i

- We found evidence that additivity/linearity is not met.
	- Residual vs fitted plot, but also residual vs height.
	- Given our data visualizations, it is likely that relationship between FEV and height is nonlinear.
	- We could address this using a logarithmic transformation or splines.
- We found evidence of heteroscedasticity.
	- Residual vs fitted values; higher variance with larger fitted values.
	- We computed robust standard errors but saw no major change in our inference.

#### Discussion and Summary ii

- We found evidence of a few outliers.
	- But after closer look at the raw data, they do not seem like implausible values.
- Model checking is an *iterative process*.
- It is also more an art than a science.
	- In particular, it is easier to find evidence *against* than evidence *for*.
- Diagnostic plots are preferable to hypothesis tests.

# Logistic Regression

 $\cdot$  *Y* is a binary outcome variable (i.e.  $Y = 0$  or  $Y = 1$ ).

 $logit(E(Y | X_1, ..., X_n)) = \beta_0 + \beta_1 X_1 + \cdots + \beta_n X_n$ .

- $\cdot$  Recall:  $\text{logit}(t) = \text{log}(t/(1-t)).$
- The coefficients *β<sup>i</sup>* represent comparisons of log odds for different values of the covariates (i.e. for different individuals).

Logistic regression has less assumptions than linear regression.

- 1. Validity (with respect to the research question).
- 2. Representativeness (of the data with respect to the population).
- 3. Additivity and linearity.
- 4. (Conditional) Independence of the outcomes.

Note: There is only one possible distribution for binary outcomes, i.e. Bernoulli. As a consequence, we always have heteroscedasticity.

## Diagnostic plots i

- Diagnostic plots are trickier with logistic regression because the data is *discrete*.
	- And therefore the *residuals* are also discrete.
- One useful solution: *bin the outcomes/residuals*.
	- Bin observations with similar fitted values.
	- Take the average of residuals and fitted values.
	- Plot the averages against one another.
- As residual plots in linear regression, we are looking for random pattern around horizontal line.
- $\cdot$  Note: There is a balance between enough bins to see patterns and enough observations by bins to have stable averages.

# Example i

- We will use data on Duchenne Muscular Dystrophy (DMD).
	- Can be downloaded from http: //biostat.mc.vanderbilt.edu/wiki/Main/DataSets
- Goal of the study was to develop a screening program for female relatives of boys with DMD.
- Outcome: Carrier status
- Covariates: serum markers: creatine kinase (ck), hemopexin (h), pyruvate kinase (pk) and lactate dehydroginase (ld).

#### Example ii

```
# Import dataset into R
data dmd <- read.csv("DMD.csv")
# Remove rows with missing values
data dmd \leq - na.omit(data dmd)
```

```
# Explore data
par(mfrow = c(2, 2))boxplot(ck \sim carrier, data = data dmd)boxplot(h \sim carrier, data = data dmd)
boxplot(pk \sim carrier, data = data dmd)boxplot(ld \sim carrier, data = data dmd)
```
# Example iii<sup>'</sup>

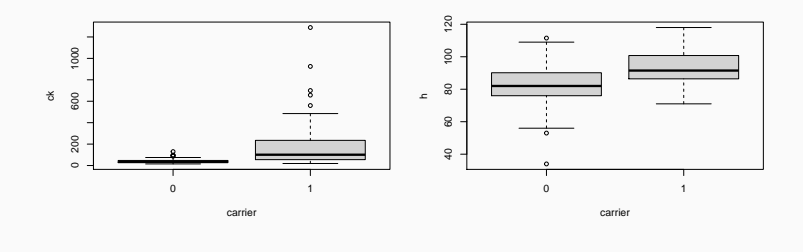

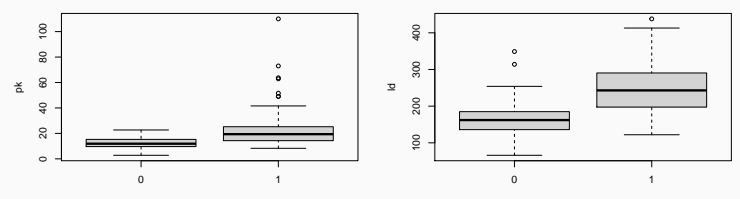

carrier

carrier

```
# Pairs plot----
# Useful for pairwise comparisons
with(data_dmd, pairs(cbind(ck, h, pk, ld)))
```
Example v

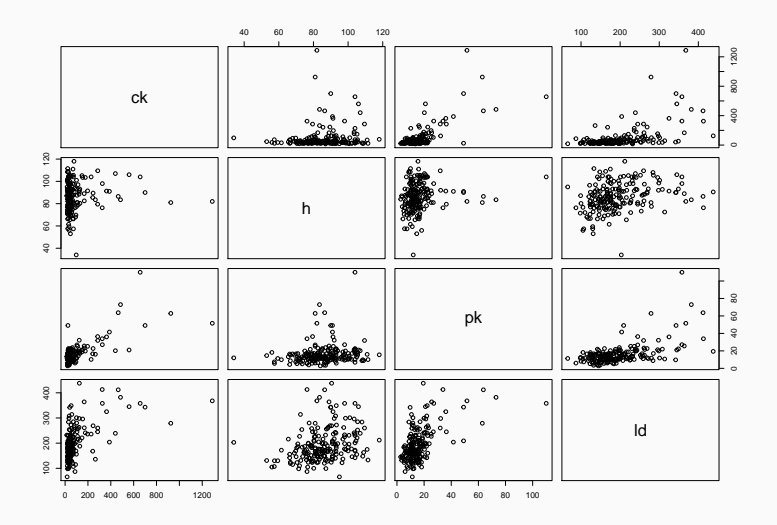

model  $\leq$  glm(carrier  $\sim$  ck + h, data = data\_dmd, family = "binomial") confint(model)

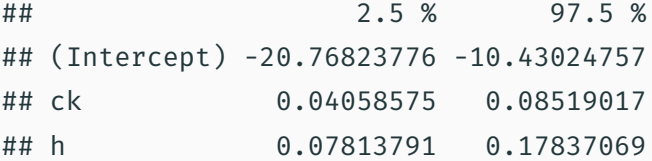

#### # Plot residuals and probabilities (no binning) plot(fitted(model), resid(model))  $abline(h = 0)$

## Example viii

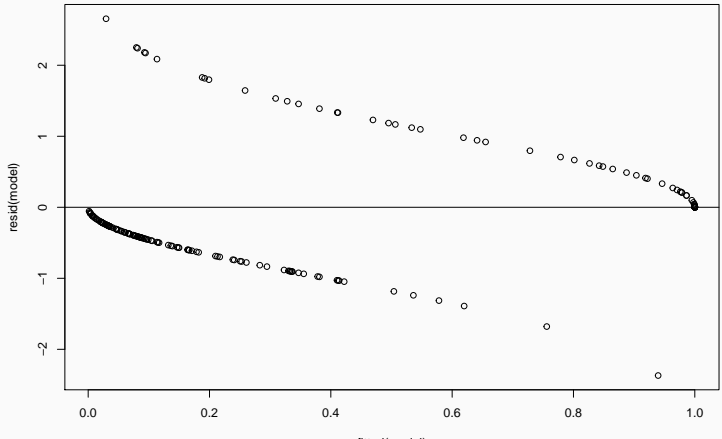

fitted(model)

```
# We will use the 'performance' package
library(performance)
```
# By default: residuals vs fitted probs  $#$  sqrt(n) bins (~14 bins) binned\_residuals(model)

## Warning: Probably bad model fit. Only about 71% of the residuals are inside the error bounds.

#### Example x

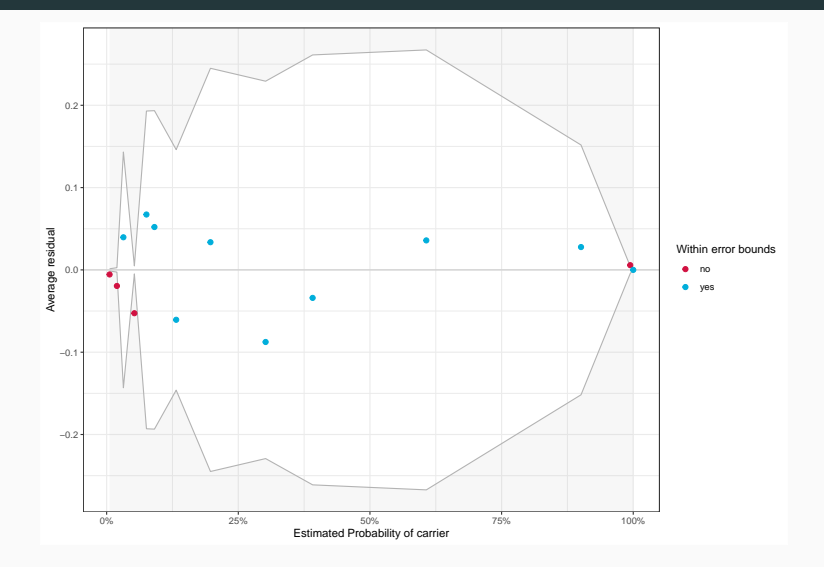

#### # Use 'term' to plot against covariate binned\_residuals(model, term = "ck")

## Ok: About 100% of the residuals are inside the error bounds.

## Example xii

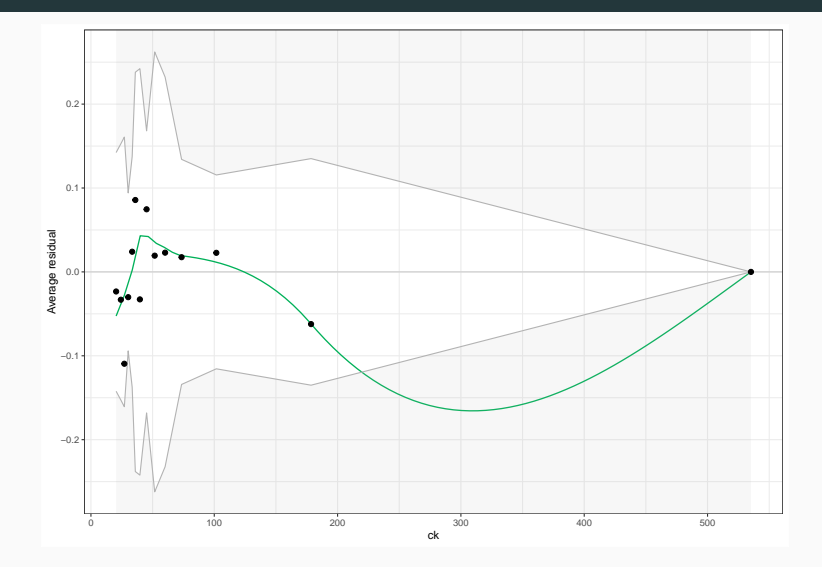

#### binned\_residuals(model, term = "h")

## Warning: About 93% of the residuals are inside the error bounds (~95% or higher would be good).

#### Example xiv

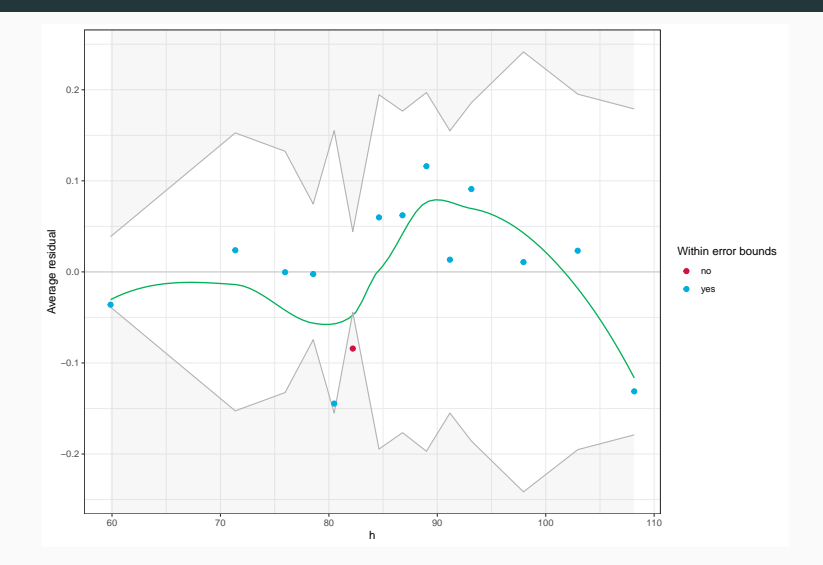

- We have evidence of poor model fit (from binned residuals vs fitted probabilities).
	- But the evidence is weak.
- It may be driven by non-linearity of the effect of h on the log-odds.
	- Or it could be driven by a missing covariate.

#### Other considerations i

- Calibration: Are the estimated probabilities close to empirical probabilities?
	- Hosmer-Lemeshow, Brier score
- Discrimination: Are cases more likely to be given large scores (or large probabilities) than non-cases?
	- Area under the ROC curve (AUC), Percentage of Correct Predictions (PCP)
	- Note: the AUC is not a very sensitive measure of model performance.

#### Other considerations ii

#### performance hosmer(model)

```
## # Hosmer-Lemeshow Goodness-of-Fit Test
##
## Chi-squared: 3.305
## df: 8
## p-value: 0.914
```
# Quadratic score = Brier score performance score(model)

#### Other considerations iii

## # Proper Scoring Rules

##

- ## logarithmic: -Inf
- ## quadratic: 8.1783
- ## spherical: 0.0280

performance roc(model)

## AUC: 92.73%

performance pcp(model)

```
## # Percentage of Correct Predictions from
Logistic Regression Model
##
## Full model: 81.53% [76.07% - 86.99%]
## Null model: 54.78% [47.78% - 61.79%]
##
## # Likelihood-Ratio-Test
##
## Chi-squared: 133.685
## p-value: 0.000
```
#### References

- Gelman, A., Hill, J., & Vehtari, A. (2020). *Regression and other stories*. Cambridge University Press.
- Harrell Jr, F. E. (2015). *Regression modeling strategies: with applications to linear models, logistic and ordinal regression, and survival analysis*. Springer.
- Harrell Jr, F. E. (2019). *Biostatistics for Biomedical Research*. Course notes available online: http://hbiostat.org/bbr/.